# **Programmation Fonctionnelle Avancée**

# **Cours 7**

[kn@lmf.cnrs.fr](mailto:kn@lmf.cnrs.fr) [https://usr.lmf.cnrs.fr/~kn](https://usr.lmf.cnrs.fr/~kn/)

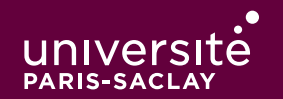

# Résumé de l'épisode précédent

On a vu des primitives impératives :

- ◆ Structures : références, enregistrements avec champs mutables, tableaux
- ◆ Boucles : while, for

On peut construire des structures complexes à partir de ces briques de base :

- $\bullet$  Piles et files impératives (**vus en TP** (ou pas))
- ◆ Tables de hachage (aujourd'hui)

# Plan

- 1 PFA (1) : Rappels d'OCaml **✓**
- 2 PFA (2) : Rappels d'OCaml (suite et �n) **✓**
- 3 PFA (3) : Arbres binaires de recherche **✓**
- 4 PFA (4) : Modules, Foncteurs et Compilation séparée **✓**
- 5 PFA (5) : Modules, Foncteurs et Compilation séparée (2) **✓**
- 6 PFA (6) : Traits impératifs **✓**
- 7 PFA (7) : Tables de hachage, modèle mémoire
	- 7.1 Corrigé commenté du TP
	- 7.2 Tables de hachage
	- 7.3 module Hashtbl

# Corrigé commenté du TP 6, EXO 2

 $\blacksquare$ 

On fait un corrigé commenté du TP (~15 à 20 minutes)

# Plan

- 1 PFA (1) : Rappels d'OCaml **✓**
- 2 PFA (2) : Rappels d'OCaml (suite et �n) **✓**
- 3 PFA (3) : Arbres binaires de recherche **✓**
- 4 PFA (4) : Modules, Foncteurs et Compilation séparée **✓**
- 5 PFA (5) : Modules, Foncteurs et Compilation séparée (2) **✓**
- 6 PFA (6) : Traits impératifs **✓**
- 7 PFA (7) : Tables de hachage, modèle mémoire
	- 7.1 Corrigé commenté du TP **✓**
	- 7.2 Tables de hachage
	- 7.3 module Hashtbl

# **Dictionnaire**

Le type abstrait de dictionnaire est très utile (le plus utile ?)

Il propose d'associer des clés (« arbitraires », i.e pas forcéments des entiers de 0 à (n-1)) à des valeurs. Si on a un dictionnaire efficace, pour lequel la lecture/mise à jour est en temps constant, on peut implémenter toutes les autres types structurés :

- ◆ Couple: { "left" **→** v<sub>l</sub>; "right" **→** v<sub>r</sub>}
- ◆ Tableau : { 0 **↦** v0; …; n **↦** vn}
- ◆ Référence : { "content" **↦** v }
- ◆ Liste (chaînée) : Cons = { "value" **→** v; "next" **→** v<sub>next</sub>} Nil = { }
- ◆ Arbre binaire : Node  $\equiv$  { "value" **→** v; "left" **→** v<sub>1</sub>; "right" **→** v<sub>r</sub> } Leaf **≡** { }

Exemple de tels langages : JavaScript, AWK (outil unix), …

La plupart des langages proposent toutes ces structures nativement plus des dictionnaires (impératifs)

#### Implémentation des dictionnaires

Nous savons déjà implémenté des dictionnaires persistants avec des ABR

```
module SMap = Map.Make(String)
```

```
let dico0 = SMap.(add "Hello" 5 empty) (*{'"Hello" \rightarrow 5 } )*)let dico1 = SMap.(add "Foo" 3 dico0) (*{'"Hello" \rightarrow 5, "Foo" \rightarrow 3 }*)let dico2 = SMap.(add "Bar" 3 dico1) (*{'Hello" \rightarrow 5, "Foo" \rightarrow 3, "Bar" \rightarrow 3}^*)let dico3 = SMap.(add "Hello" 0 dico2)(*{"Hello"→0, "Foo"→3, "Bar"→3 }*)
```
Comment obtenir une version impérative ?

#### **Première solution**

On utilise la même approche que pour la pile impérative, une référence vers une structure persistante

```
 module Dict(X : OrderedType) = struct
    module M = Map.Make(X)let create () = ref M.emptylet find m k = M find k \mid mlet add m k v = m := M.add k v \mid mlet remove m k v = m := M. remove k !m
    let fold f m acc = M fold f lm acc
     ...
 end
 module SDict = Dict(String)
 let dico = SDict.create ()
let() = SDict.add dico "Hello" 5;
   SDict.add dico "Foo" 3;
   SDict.add dico "Bar" 3;
   SDict.add dico "Hello" 0
```
C'est pas si mal !

- ◆ On garde les performances de la structure de base (i.e. ajout en O(log(n)))
- ◆ Le code n'est pas complexe : chaque fonction sort la map de la référence et la remet dedans.
- ◆ On peut ajouter des fonctionalités ou améliorer les performances

Exemple, dans les Map persistantes, la taille est calculée en comptant les éléments (linéaire)

# **Exemple**

```
 module Dict(X : OrderedType) = struct
  module M = Map.Make(X)type 'a t = \{ mutable map : 'a M.t;
                 mutable size : int }
  let create () = \{ map = M.empty; size = \theta \}let add m k v =let i = if M.mem k m.map then 0 else 1 in
     m.map <- M.add k v m.map;
     m.size <- m.size + i
  let remove m k v = if M.mem k m.map then begin
       m.map <- M.remove k m.map;
      m.size \le m.size - 1 end
  let cardinal m = m.size (* temps constant *)
 end
```
Peut-on faire mieux que O(log(N)) pour l'accès pour un dictionnaire mutable ?

10 / 22

#### **Tables de hachage : recherche**

On suppose deux fonctions :

```
val hash : 'a -> int
val equal : 'a -> int
```
On peut implémenter ensuite la structure suivante

```
type ('k, 'v) t =
   { mutable data : ('k * 'v) list array; (* tableau de listes de paires *)
    mutable size : int; (* nombre d'éléments *)
   }
let find t k =
  let idx = (hash k) mod t.size inlet bucket = t.data.(idx) in
  let rec loop l = match l with
       [] -> raise Not_found
    |(k0, v0) :: 11 -> if equal k k0 then v0 else loop 11
   in loop bucket
```
#### **Tables de hachage : ajout (v1)**

```
let add t k v = let idx = (hash k) mod (Array.length t.data) in
  let bucket = t.data.(idx) in
  let rec loop l = match l with
      [] -> t.size <- t.size + 1; [ (k, v) ] (* mise à jour de t.size *)
    | (k0, v0) :: 11 ->
            if equal k k\theta then (k\theta, v)::11
             else (k0,v0) :: loop ll
   in t.data.(idx) <- loop bucket
```
(\* Attention, add comporte un problème \*)

# **Tables de hachage (suite)**

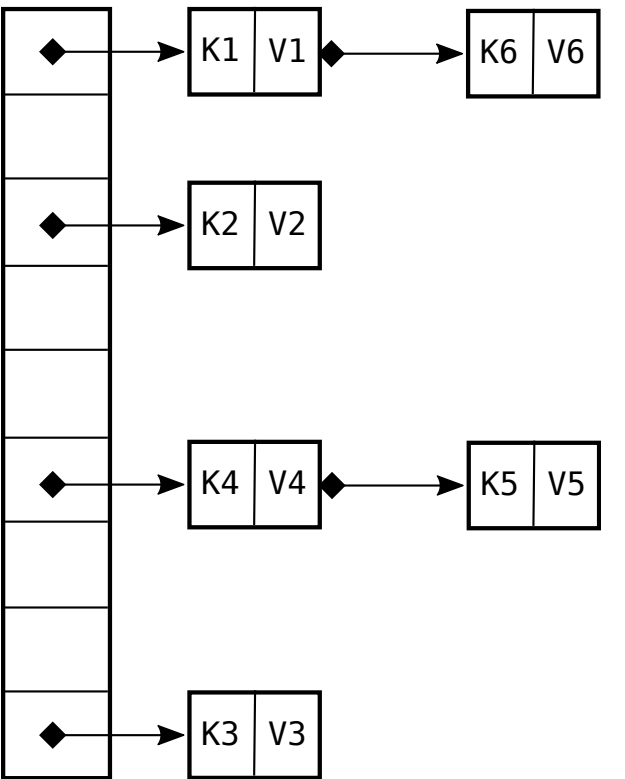

Complexité en temps pour la recherche : proportionnelle à la longueur du *bucket* où se trouve(raît) la clé. Deux clés peuvent se retrouver dans le même bucket pour deux raisons :

1. leurs *hashs* ont le même reste dans la division par la taille du tableau.

2. elles ont la même valeur de *hash*.

# **Tables de hachage (suite)**

Quelle est la complexité moyenne attendue d'une recherche dans une table de hachage ?

O(1) (temps constant) amorti. Cette complexité en moyenne est atteinte si les *buckets* ne sont pas trop profonds, i.e. sont bornés par un facteur constant (en pratique un petit entier). Il faut pour cela deux conditions :

1. La table est agrandie et le contenu des *buckets* redistribué si un *bucket* déborde.

2. La fonction de hachage réalise une distribution uniforme des clés vers leur *hash*.

La fonction de hachage (hash) est toujours associée à une fonction d'égalité (equal) avec laquelle elle doit être cohérente :

 $\forall$  k<sub>1</sub>  $\forall$  k<sub>2</sub>, equal k<sub>1</sub> k<sub>2</sub>  $\Rightarrow$  hash k<sub>1</sub> = hash k<sub>2</sub>

#### **Tables de hachage : ajout (v2)**

```
let iter f =for i = 0 to Array. length t.data - 1 do
    List.iter (fun (a, b) \rightarrow f a b) t.data.(i);
   done
 let factor = 2
let resize t =let nt = \{ data = Array.make (factor * Array.length t.data) ]; size = 0 } in
  iter (fun k v \rightarrow add nt k v) t;
  t.size <- nt.size;
  t.data <- nt.data
let add t k v = ... (* le add du slide 12 *)
let add t k v = add t k v;
   if t.size > factor * Array.length t.data then
     resize t
   done
```
◆ Généralement, le facteur choisi est 2

# Analyse de compléxité

- ◆ On suppose que le tableau est de taille initiale N, sans aucune valeur insérée
- ◆ On insère factor\*N valeurs. Chaque insertion coûte la taille d'un « bucket »
- $\bullet$  La factor\*N + 1 <sup>ème</sup> insertion coûte factor\*N + 1

Si l'insertion dans un « bucket » est en temps constant, alors faire factor\*N + 1 insertions  $co$ ût factor\*N + factor\*N+1 =  $2*$ factor\*N+1

On met un temps linéaire pour faire un nombre linéaire d'insertions ⇒ Temps constant amorti.

# Que se passe-t-il avec une mauvaise fonction de hachage?

Cas dégénéré de la fonction constante

let hash  $= 0$ 

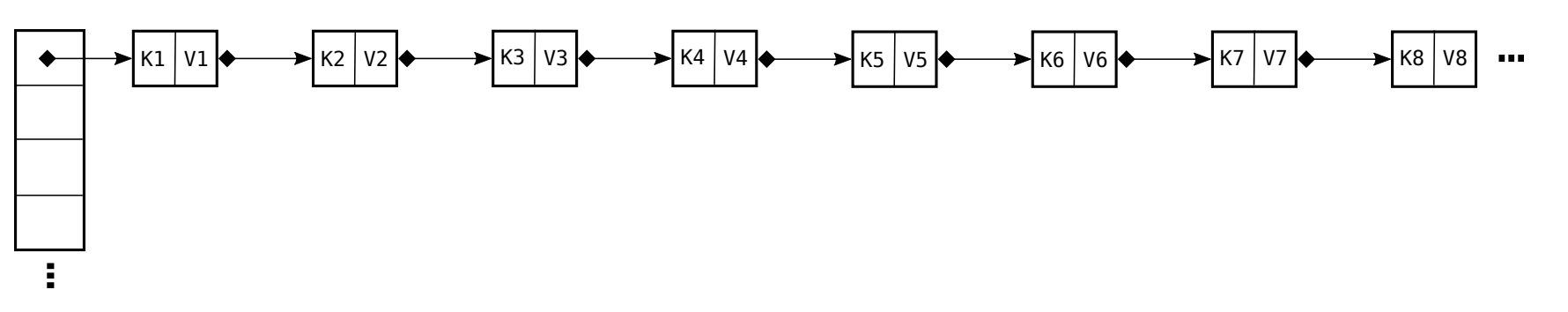

malgré le redimensionnement des *buckets*, les entrées arrivent toujours dans le *bucket* 0, la complexité des opérations devient  $O(n)$ . On appelle cela des collisions (deux valeurs ont des hash qui arrivent dans le même bucket).

# Plan

- 1 PFA (1) : Rappels d'OCaml **✓**
- 2 PFA (2) : Rappels d'OCaml (suite et �n) **✓**
- 3 PFA (3) : Arbres binaires de recherche **✓**
- 4 PFA (4) : Modules, Foncteurs et Compilation séparée **✓**
- 5 PFA (5) : Modules, Foncteurs et Compilation séparée (2) **✓**
- 6 PFA (6) : Traits impératifs **✓**
- 7 PFA (7) : Tables de hachage, modèle mémoire
	- 7.1 Corrigé commenté du TP **✓**
	- 7.2 Tables de hachage **✓**
	- 7.3 module Hashtbl

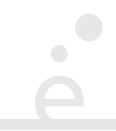

Les deux fonctions

```
val Hashtbl.hash : 'a -> int (* dans le module Hashtbl *)val equal : 'a -> 'a -> int (* visible de partout *)
```
Sont prédéfinies en OCaml. Elles sont exploitées par le module Hashtb1 implémenter des tables de hachage génériques.

La fonction hash renvoie un entier positif pour toute valeur OCaml.

Pour éviter les collisions, la fonction utilisée est robuste (elle mélange bien tous les bits de la valeur). Elle peut éventuellement être initialisée avec un entier aléatoire pour ne pas pouvoir prévoir les valeurs de hash.

```
let h\theta = Hashtbl.hash \theta (* 129913994 *)
let h1 = Hashtbl.hash 1 (* 883721435 *) let h1000 = Hashtbl.hash (* 912777258 *)
let htoto = Hashtbl.hash "toto" (* 946608321 *)let hpair = Hashtbl.hash ("foo", false) (* 523616810 *)
```
# **Fonction de hachage personalisée ?**

Il est souvent souhaitable de redéfinir sa propre fonction de hachage et sa propre fonction d'égalité. On peut alors passer par le foncteur Hashtbl.Make

```
 module type HashedType = sig
    type t
    val hash : t -> int
   val equal : t \rightarrow t \rightarrow bool
 end
 module HString = struct
  type t = string
   let hash s =
     let s = String.uppercase_ascci s in
    let acc = ref \theta in
    for i = 0 to String. length s - 1 do
      acc := 31 * (Char.code s.[i]) + !acc; done;
     !acc
   let equal s1 s2 = String.((uppercase_ascci s1) (uppercase_ascci s2))
 end
 module Dico = Hashtbl.Make(HString)
```
## **Question subsidiaire**

 $\bullet$ 

Peut on faire des dictionnaires persistants à partir des tables de hachage ? Oui …

```
 module Map (K : HashedType) = struct
        module H = Hashtb1.Make(K) let create () = H.create 16
        let add k \vee h =let h2 = H.copy h in H.add h2 k v; h2
 ...
      end
```
Combien coût l'insertion maintenant ? O(n) :(

## **Conclusion**

On a vu toutes les briques de bases pour faire de la PF A :

- ◆ Structures persistantes (listes, ABR)
- ◆ Structures mutables (tableaux, tables de hachage)
- ◆ Les foncteurs et les modules (pour organiser le code)

On verra maintenant comment mélanger tout ça dans des concepts avancés pour faire de la programmation élégante et efficace